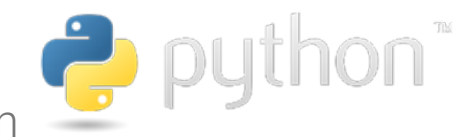

# Conditions et boucles en

# 1. Structures conditionnelles

### 1.1. Comparateurs et appartenance

En Python, comme dans de nombreux langages, on utilise les comparateurs et opérateurs d'appartenance :

- $\bullet$  == : comparateur d'égalité ;
- != : comparateur de différence;
- $\langle \cdot, \cdot \rangle$  = : comparateurs d'ordre ;
- in , notin : opérateurs d'inclusion.

Ces opérateurs renvoient une valeur de type **booléen** ( donc True ou False ).

```
Egalité :
· Inégalités :
Ordre :
  Les relations d'ordre ne sont pas limitées aux nombres, puisqu'on peut comparer des chaînes de caractères grâce à l'ordre
   lexicographique (grosso modo en Python l'ordre alphabétique, les majuscules étant situées avant les minuscules) :
Appartenance :
Exemples
     \Rightarrow 5 == 2.0+3.0
     True
     \Rightarrow >> 4 != 2+3
     True
     >> 7 < 5False
     >> 7 > = 7True
     >>> 'ABC' < 'DEFGH'
    True
     >>> 'JKLMN' < 'OPQ'
     True
     >>> 'toto' < 'Toto'
     False
```

```
>>> 'to' in 'Toto'
True
>>> 'TO' in 'Toto'
False
>>> 5 not in [0, 1, 2, 3, 4] # On utilise une structure de liste (objets entre crochets et séparés par
des virgules)
True
```
## 1.2. Opérations logiques

Il est souvent nécessaire de vérifier que plusieurs conditions soient vérifiées en même temps, ou bien qu'au moins une condition parmi plusieurs soit vériée. On utilisera aussi souvent la négation d'une condition.

Pour combiner ainsi plusieurs conditions ensembles, on va utiliser la logique booléenne et les opérateurs NON, ET et OU :

• NON opérateur qui renvoie Vrai si la condition passée est Faux, et réciproquement. En python on utilise l'opérateur not :

```
\Rightarrow 2 *5 < 50True
>>> not(2*5 < 50)
False
```
ET qui renverra Vrai si les deux conditions sont simultanément Vrai , comme présenté dans la **table de vérité** ci-dessous :

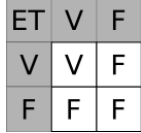

En python on utilisera l'opérateur and .

```
>>> 5<2 and 5<7
False
>>> 2<5 and 2<7
True
>>> 2<5 and 2>7
False
>>> 2>5 and 2>7
False
```
OU qui renverra Vrai si au moins une des deux conditions est Vrai , comme présenté dans la **table de vérité** ci-dessous :

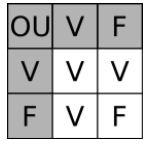

En python on utilisera l'opérateur or .

>>> 5<2 or 5<7 True >>> 2<5 or 2<7 True >>> 2<5 or 2>7 True >>> 2>5 or 2>7 False

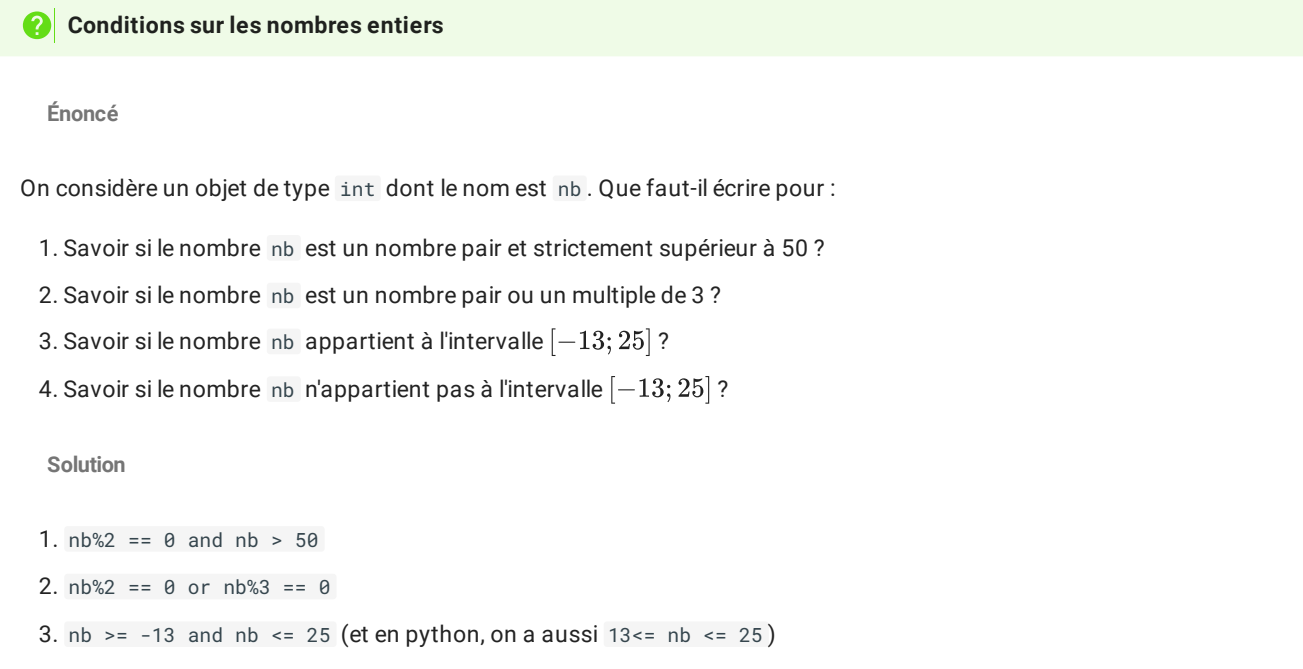

4.  $nb < 13$  or  $nb > 25$  ou  $not(nb > = -13$  and  $nb < = 25)$  ou en python  $not(13 == nb == 25)$ 

Vous pouvez tester les conditions ci-dessus en exécutant le code suivant, qui crée un objet int aléatoire entre -20 et 70, puis en vérifiant en affichant la valeur de nb

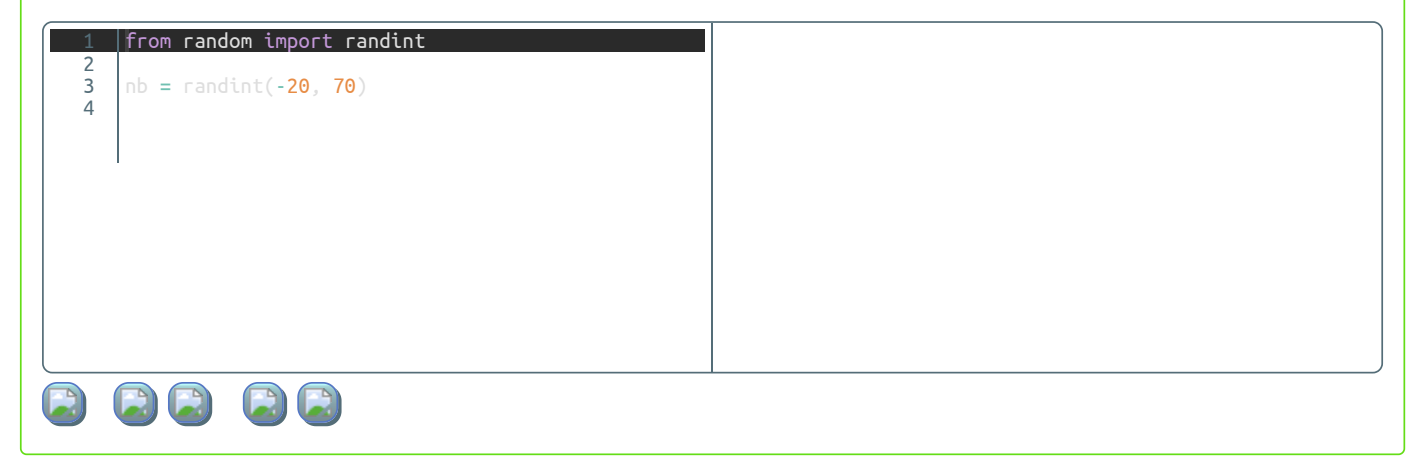

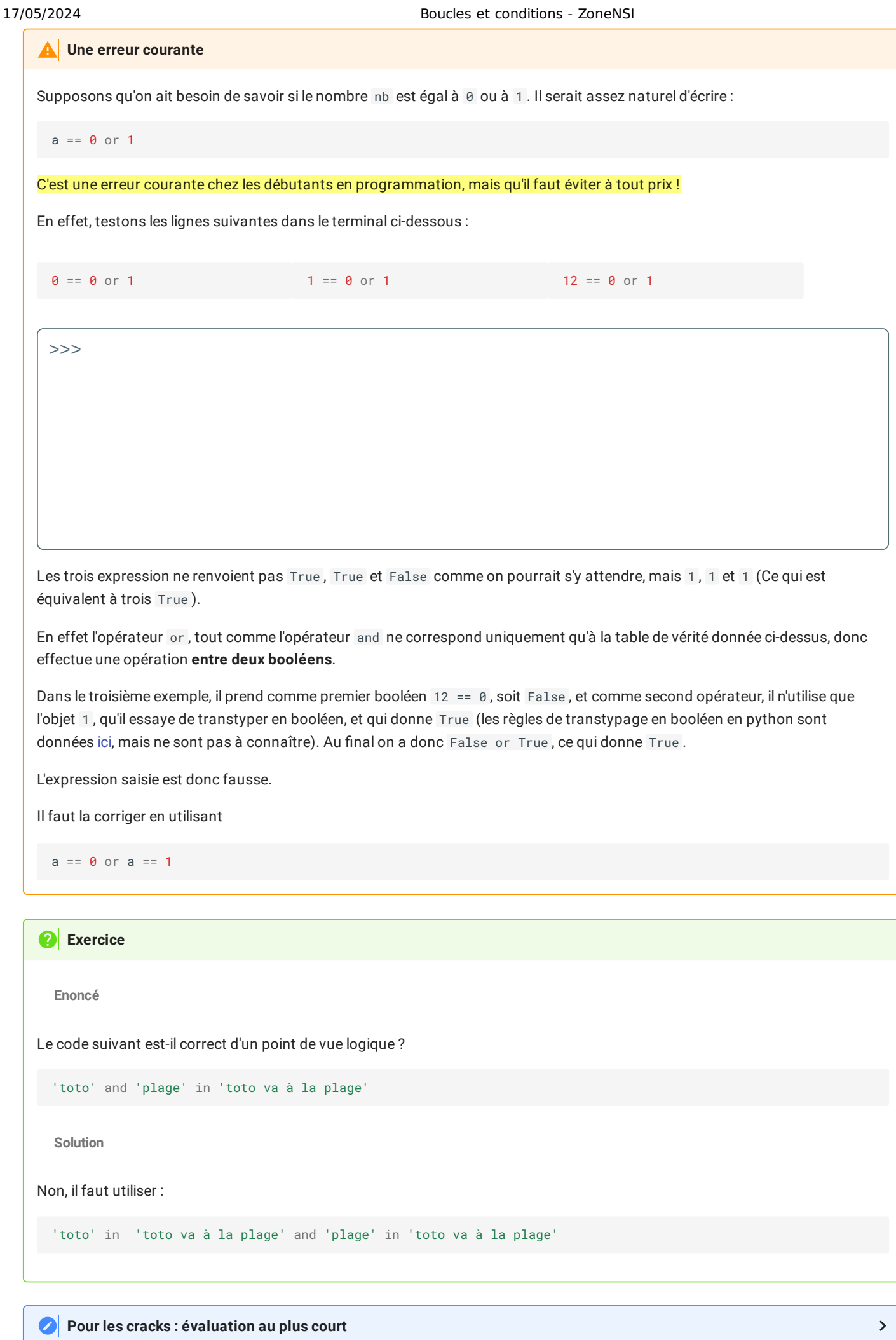

# 2. Structures conditionnelles

En Python, on utilise pour les structures conditionnelles la syntaxe suivante :

```
if condition1 :#Le : est important !
   #bloc de une ou
   #plusieurs lignes
   #indentées ( avec la touche tabulation)
elif condition2 :
    #encore un autre bloc
elif condition3 :
   #etc
    #etc
    #etc
.
.
.
else :
    #et enfin un dernier bloc si aucune des conditions précédentes n'a été réalisée.
```
Les différents blocs d'instructions doivent être **correctement indentés** ( c'est-à-dire correctement décalé s vers la droite).

La règle de bonne conduite est d'utiliser 4 espaces par indentation (qu'il est souvent possible d'obtenir grâce à la touche tabulation א – ). Il est réellement fondamental de respecter au maximum les indentations, celles-ci étant pour l'interpréteur Python le signal de déclenchement d'un bloc de code indépendant. Par exemple, le code ci-dessous renverra une erreur :

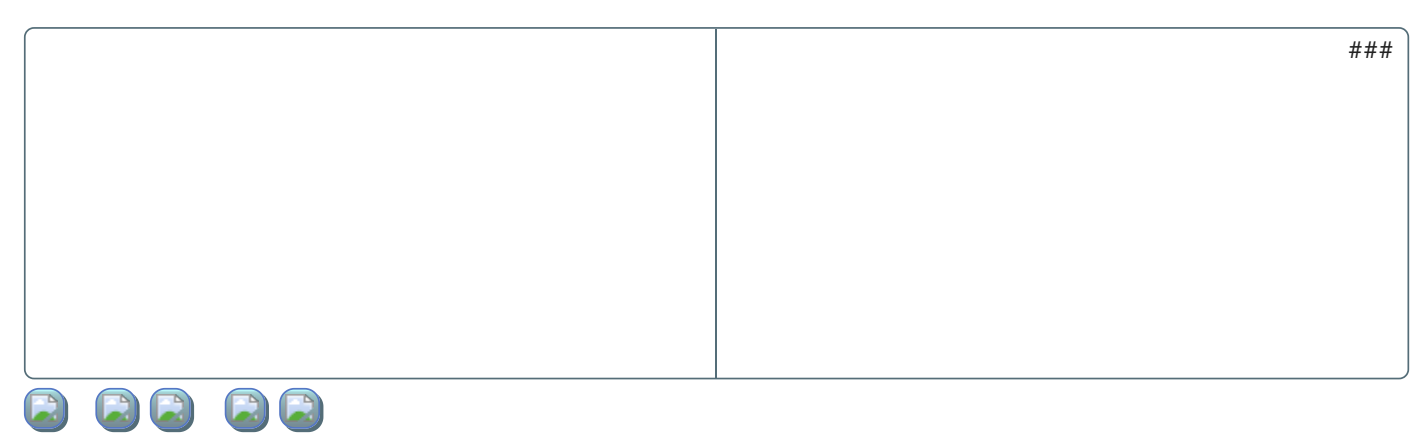

On peut aussi noter qu'il est possible dans certaines situations de se passer des instructions elif et else , mais cela peut conduire à certains **effets de bords** qui peuvent être parfois dommageables. Testez par exemple le code suivant :

```
nb = int(input("Entrez un nombre entre 1 et 100 :"))
if nb < 1print("Votre nombre est trop petit")
if nb>100 :
   print("Votre nombre est trop grand")
if nb < 50 :
   nb = nb + 50print(f"Le nombre final est {nb}")
if nb >= 50:
   nb = nb - 50print(f"Le nombre final est {nb}")
print("FIN")
```
Les structures conditionnelles peuvent aussi être imbriquées, en indentant à plusieurs reprises :

```
nb=int(input("Entrez un nombre entier, positif ou négatif :"))
if nb>0 :
   print("Votre nombre est positif !")
    if nb\%2 == 0 :
        print("Et c'est un multiple de 2 !")
    else :
        print("Et ce n'est pas un multiple de 2 !")
else :
    print("Votre nombre est négatif !")
```

```
Entrez un nombre entier, positif ou négatif :9
Votre nombre est positif !
Et ce n'est pas un multiple de 2 !
```
# 3. Boucles

### 3.1. Boucle non bornée while

### **Boucle bornée**

On utilise une boucle bornée lorsqu'on veut ré-exécuter un bloc de code **tant qu'une condition est vériée**.

La boucle while ( ou boucle Tant que en pseudo-code), possède la structure suivante en Python :

```
while condition :#Encore une fois, ne pas oublier le signe :
    #bloc de code
    #indenté
```
Le bloc de code situé sous l'instruction while sera exécuté **tant que la condition donnée sera vraie**, comme dans l'exemple donné ci-dessous :

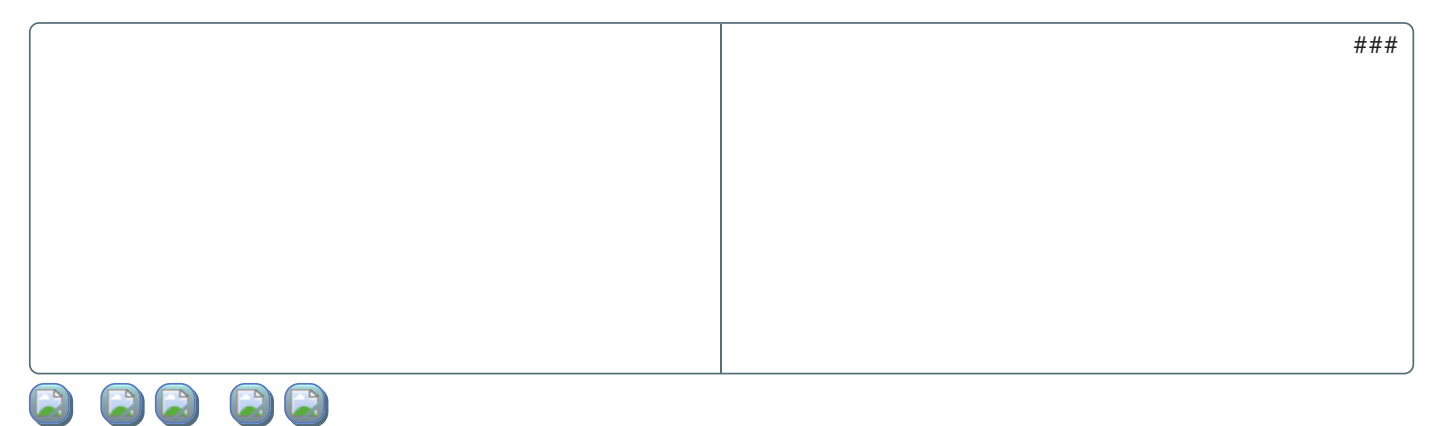

### 3.2. Boucle bornée : for

# ËI **Boucle bornée**

On utilise une boucle bornée lorsqu'on connait à l'avance le nombre de fois où un bloc de code doit être exécuté.

### **La boucle classique for**

Dans de nombreux langages de programmation, une boucle for ( Pour en pseudo-code) fonctionne en :

- Créant un **compteur** ( ou **itérateur**), nommé traditionnellement i ;
- en **initialisant** ce compteur à une valeur de départ ;
- en augmentant à chaque tour de boucle le compteur d'une certaine valeur appelée le **pas** (**step** en anglais);
- en continuant tant qu'une certaine valeur **limite** n'est pas atteinte (ou qu'une condition est respectée).

En Python, on utilisera la structure suivante :

```
for i in range(depart, limite, pas) :
   # Bloc de code
```
où :

i est le compteur. C'est une variable donc on peut choisir son nom selon les règles de nommages habituelles ;

- depart est la valeur de départ à laquelle est initialisée i ;
- limite est la valeur telle que si i est **supérieure ou égale** à cette valeur, la boucle s'arrête.
- pas est le pas, c'est-à-dire la valeur d'augmentation de i à chaque tour.

Même s'il s'agit d'une simplication abusive de ma part, vous pouvez considérer que la fonction range() construit l'ensemble des valeurs que peut prendre le compteur i , et fait passer i d'une valeur à l'autre à chaque tour de boucle.

### **Exemple de boucle for**

Prenons comme exemple la boucle suivante :

```
for i in range (12,24,3) :
   print(i, end="")
```
La valeur d'initialisation de i est 12, la valeur limite est 24, et le pas est 3.

L'exécution du programme donnera donc en sortie :

```
12 15 18 21
```
Cette boucle for est donc exactement équivalente au code suivant :

```
i = 12while i < 24 :
   print(i)i = i + 3
```
**2** Exercice

**Enoncé**

On considère le code suivant :

```
for toto in range(15,30,5) :
    # Bloc de code
    ...
```
Combien y aura-t-il de répétitions du bloc de code dans cette boucle for ?

**Solution**

Il y aura une exécution du bloc de code pour chacune des valeurs suivante de  $\pm$ oto  $:15,20$  et  $25.$  Lorsque  $\pm$ oto prend la valeur 30 , la boucle est arrêtée et le bloc n'est pas exécuté.

### **Raccourcis d'écriture**

Il existe des facilités de programmation qui permettent de simplier l'écriture de la fonction range :

- Si le pas est de 1 , on peut l'omettre : range(12, 17) est équivalent à range(12, 17, 1) , et crée la liste 12, 13, 14, 15, 16 ;
- Si la valeur de départ est 0 , et le pas de 1 , on peut les omettre : range(5) est équivalent à range(0, 5, 1) et crée la liste 0, 1, 2, 3, 4 (ce qui permet d'avoir exactement 5 tours de boucle) ;

Attention, il n'est pas possible de donner le pas sans donner la valeur de départ ! range(0, 45, 3) ne peut pas être raccourci !

### **La boucle for en Python**

En python, la boucle for peut aussi être utilisée comme une boucle foreach ( Pour chaque en pseudo-code) :

Testez par exemple le code suivant :

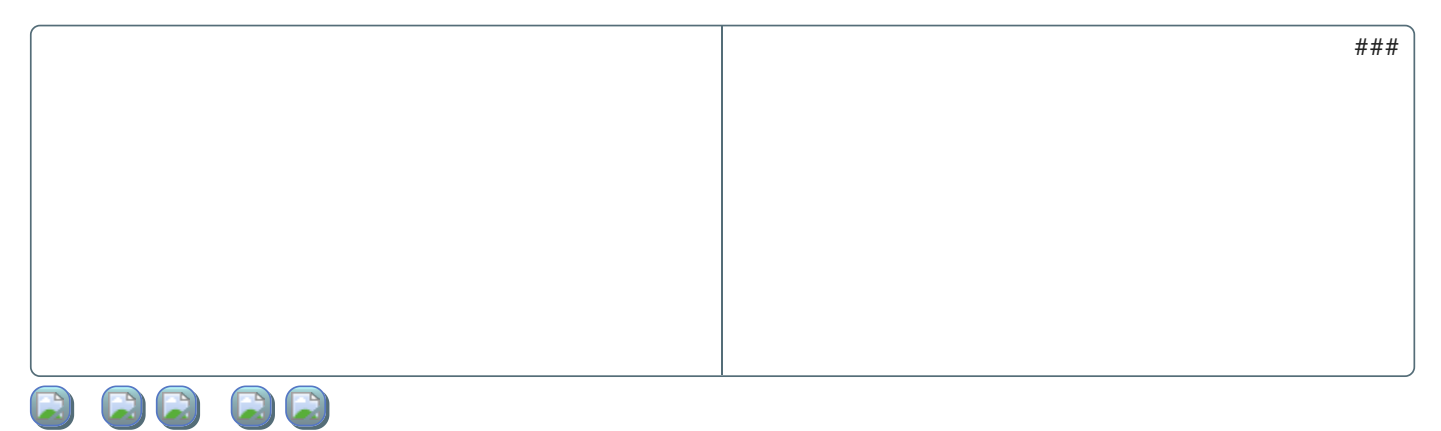

Le compteur lettre prendra successivement **chaque** (**each**) caractère de la chaîne texte , soit U , n , (1 espace), t , ..., jusqu'à ce que le parcours de la chaîne soit terminé.

Dans ce cas, il n'y a pas de **pas**, on parcourt **chaque élément** d'un ensemble donné. Nous verrons plus tard dans l'année qu'on peut parcourir ainsi des listes, des tuples, etc.

### **Exercice** 21

Comment faire pour prendre en compte les majuscules dans le compte des voyelles ?

# 4. Exercices

### **Conditions, saisies et affichages**

**Énoncé**

- 1. Écrire un programme qui demande un nombre à l'utilisateur, puis affiche le carré de ce nombre.
- 2. Écrire un programme qui demande l'heure qu'il est (un nombre pour les heures, un nombre pour les minutes et un pour les secondes). Cet algorithme indiquera en outre si l'heure donnée est valide, c'est-à-dire que les nombres sont bien des entiers, et qu'ils sont compris entre 0 et 23 ou 0 et 59.
- 3. Compléter le programme précédent afin que l'algorithme donne l'heure qu'il sera 10 minutes après l'heure saisie.
- 4. Une année est dite bissextile si cette année est divisible par 4, sauf si elle est divisible par 100 et pas par 400. Construire un programme qui dit si une année saisie par un utilisateur·trice est bissextile ou non.
- 5. Écrire un programme qui demande les coefficients  $a$  et  $b$  d'une fonction affine, et qui donne son nombre de racines et leurs valeurs éventuelles. Attention aux cas particuliers !
- 6. Étendre le programme précédent pour la résolution d'équations du type  $ax + b = cx + d$ , où  $a,b,c,d$  sont des entiers saisis par l'utilisateur·trice.
- 7. *Pour les élèves ayant encore des maths,* reprendre le problème n°5 pour un trinôme du second degré.

**Solutions**

A venir !

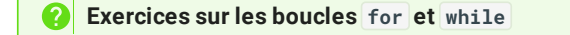

### **Énoncé**

1. Écrire un programme qui affiche les 20 premiers nombres de la table de multiplication d'un entier choisi par l'utilisateur·trice, sous la forme (avec choix de 7 par l'utilisateur) :

```
7 \times 0 = 07 \times 1 = 77 \times 2 = 14...
```
- 2. Écrire un programme qui affiche les restes des divisions euclidiennes des  $200$  premiers entiers par  $7$ .
- 3. Écrire un programme qui affiche les restes des divisions euclidiennes des  $300$  premières puissances de  $2$  par  $9$ . Que constate-t-on ?
- 4. Écrire un programme qui affiche une suite de 12 nombres dont chaque terme soit égal au triple du nombre précédent, le nombre de départ étant choisi par l'utilisateur·trice.
- 5. La suite de Syracuse est définie ainsi :
	- on part d'un nombre entier choisis par l'utilisateur.trice ;
	- si le nombre est pair, on le divise par 2, et on recommence avec le résultat ;
	- sinon on le multiplie par 3 et on ajoute 1, et on recommence avec le résultat.

Construire un programme qui affiche les 30 premiers nombres de la suite de Syracuse à partir d'un nombre entier choisis par un·e utilisateur·trice.

6. Écrire un programme qui demande un nombre entier entre 1 et 10 à l'utilisateur·trice, et qui poursuit cette demande tant que l'utilisateur·trice n'a pas exactement fait ce qui lui était demandé ( on appelle ce type de programme **dumbproof**).

**Solutions**

A venir !

### **Q** TP Turtle

Faire le TP suivant sur [Capytale](https://capytale2.ac-paris.fr/web/code/7b41-1846263)